## Problem Set 1 Answer Key

### 1. (Life table analysis)

(a) Three approaches

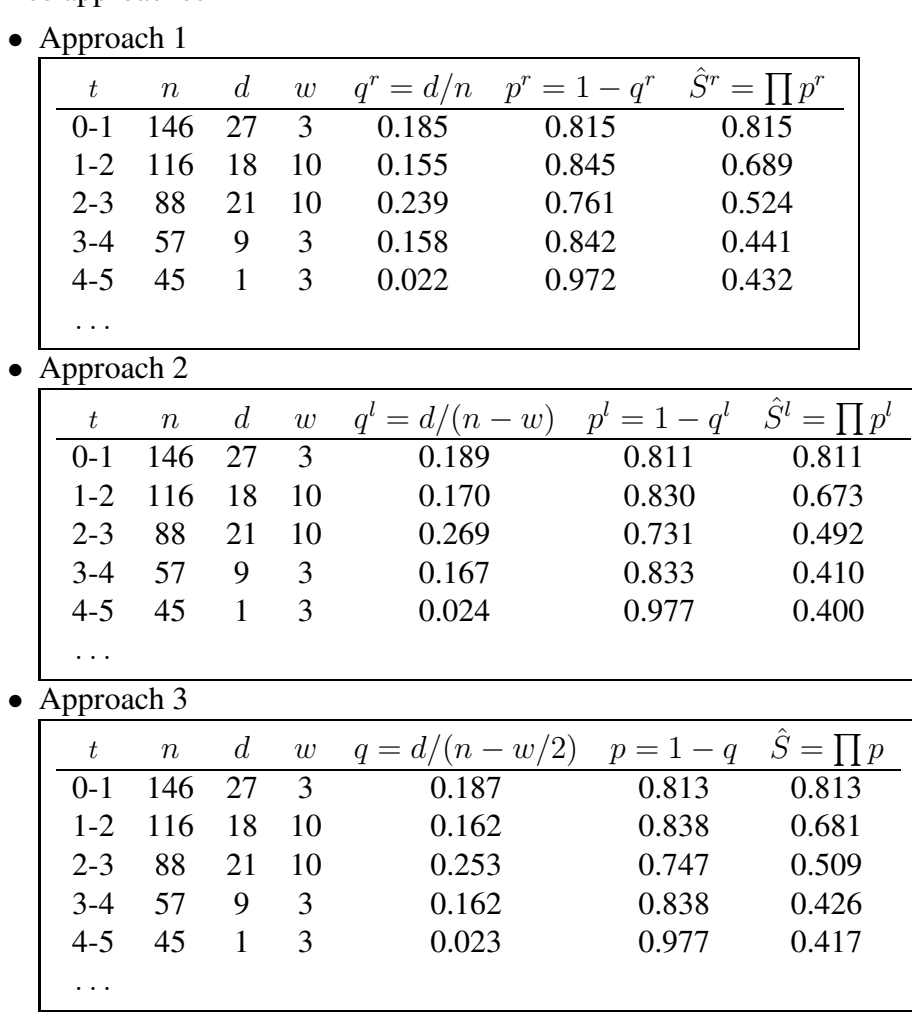

(b) Use Greenwoods formula

$$
se\left\{\hat{S}(t)\right\} = \hat{S}(t)\left\{\sum_{j=1}^{t}\frac{d_j}{(n_j - w_j/2)(n_j - d_j - w_j/2)}\right\}^{1/2}
$$

and 95% confidence intervals for  $S(t)$  is  $\hat{S}(t) \pm 1.96 \times se[\hat{S}(t)]$ .

- 2. Exponential distributions.
	- (a) Straightforward
	- (b) Likelihood function

$$
L(\theta) = \prod_{i=1}^{n} f(X_i; \theta)^{\Delta_i} S(X_i; \theta)^{1-\Delta_i}
$$

and the MLE can be solved by

$$
\hat{\theta} = \arg \max_{\theta \in \Theta} L(\theta) = \arg \max_{\theta \in \Theta} [\log L(\theta)] = \frac{\sum_{i} \Delta_i}{\sum_{i} X_i}.
$$

It is the person-year analysis estimate. A variance estimate is

$$
\hat{\text{var}}(\hat{\theta}) = \left[ -\frac{\partial^2 \log L(\hat{\theta})}{\partial \theta^2} \right]^{-1} = \frac{\hat{\theta}^2}{\sum_i \Delta_i}
$$

Key assumptions are needed: (1) subjects are independent, (2) non-informative censoring.

3. Use computer to do this exercise

# *Supplement for Solution of Problem Set 1*

Question 1-(b)

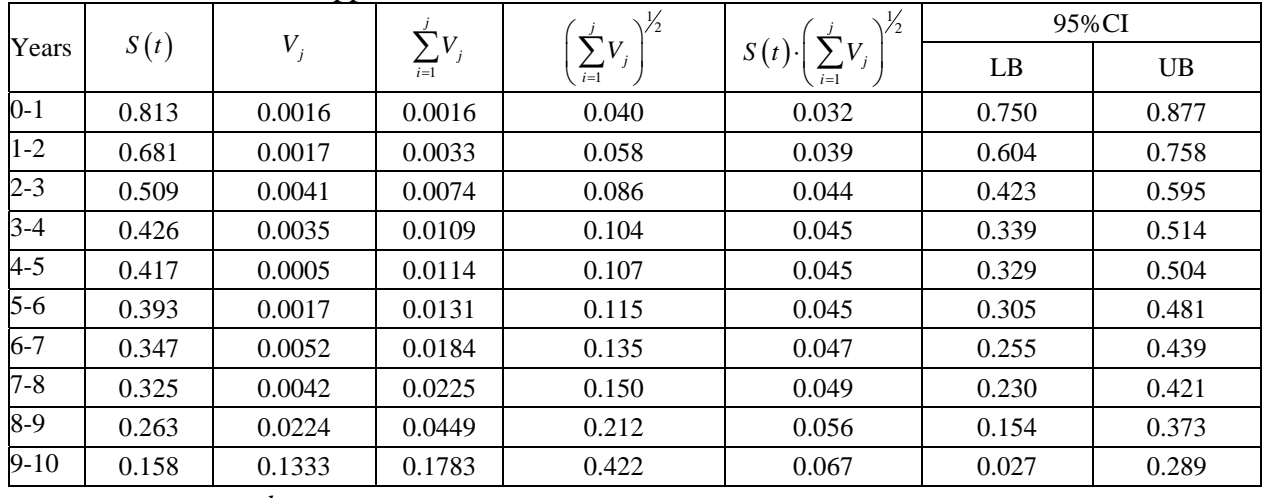

### 95% CI calculation for Approach 3:

\* 
$$
V_j = \frac{d_j}{\left(n_j - \frac{w_j}{2}\right)\left(n_j - d_j - \frac{w_j}{2}\right)}
$$

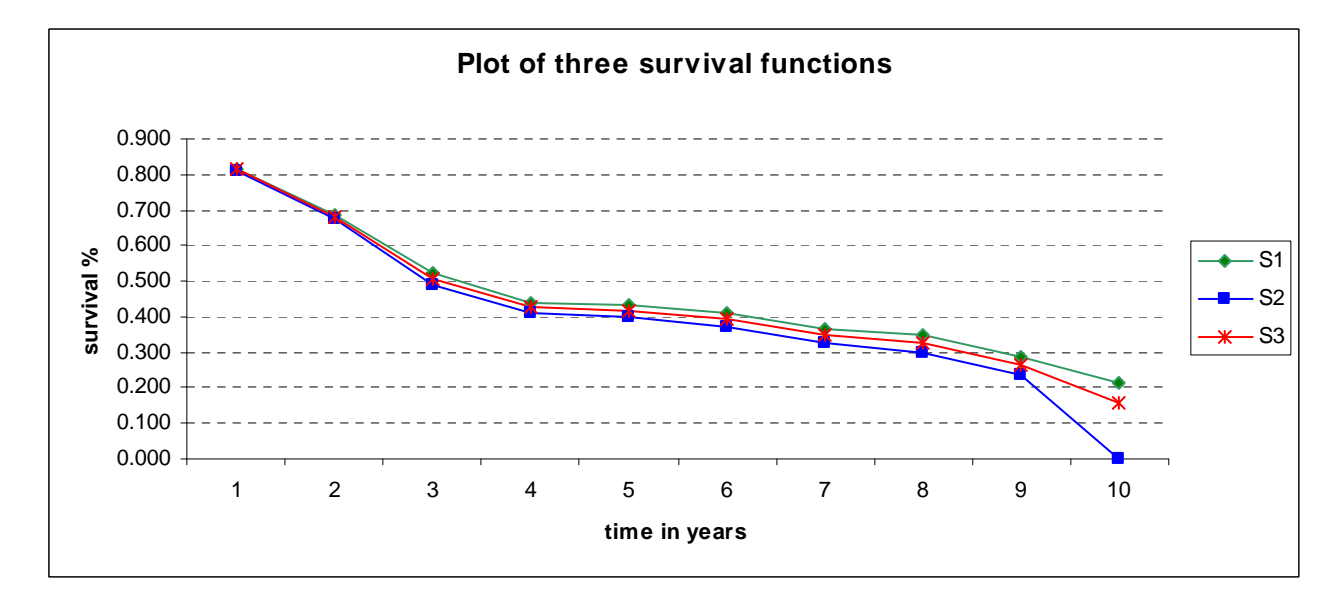

Three survival estimates are quite similar, however, the first approach produces higher estimates, while the second approach leads to lower estimates which is more conservative. The 95% CIs of the third one cover other two estimates, this approach is widely used in epidemiological studies with right censored data (e.g,, in a longitudinal study, when failure event occurred in the interval between two follow-up visits).

### **Question 2-(a)**

 $\therefore$  the pdf:  $f(t; \theta) = \theta \cdot e^{-\theta t}$  (t>0) (see lecture -1, last two slides)  $\therefore \lambda(t) = \theta$  $(t) = \frac{f(t)}{g(t)}$  $(t)$  $(t) = \frac{f(t)}{f(t)}$  $(t)$  $\therefore T \sim \exp(\theta)$ and  $\lambda$  (t the survival function:  $S(t) = \frac{f(t)}{f(t)} = \frac{\theta \cdot e^{-\theta t}}{f(t)} = e^{-\theta t}$ *f t S t t*  $\theta\cdot e^{-\theta t}$   $_{-\theta}$  $\lambda(t)$  =  $\lambda(t)$   $\theta$  $\therefore$  the survival function:  $S(t) = \frac{f(t)}{f(t)} = \frac{\theta \cdot e^{-\theta t}}{f(t)} = e^{-\theta t}$ 

median of T :  $S(t) = e^{-\theta t} = 0.5 \implies t = \frac{\log 0.5}{t} = \frac{\log 2}{t}$  $\theta$   $\theta$  $= e^{-\theta t} = 0.5 \Rightarrow t = \frac{\log 0.5}{-\theta} =$ 

### **Question 2-(b)**

(1) the likelihood function:

$$
L(\theta) = \prod_{i=1}^{n} f(X_i; \theta)^{\delta_i} S(X_i; \theta)^{1-\delta_i}
$$
  
= 
$$
\prod_{i=1}^{n} \frac{f(X_i; \theta)^{\delta_i}}{S(X_i; \theta)^{\delta_i}} S(X_i; \theta)
$$
  
= 
$$
\prod_{i=1}^{n} \lambda(X_i; \theta)^{\delta_i} S(X_i; \theta)
$$
  
= 
$$
\prod_{i=1}^{n} \theta^{\delta_i} \cdot e^{-\theta X_i}
$$

(2) the log-likelihood:

$$
l(\theta) = \log \left[ \prod_{i=1}^{n} \theta^{\delta_i} \cdot e^{-\theta X_i} \right]
$$
  
= 
$$
\sum_{i=1}^{n} \left[ \log \theta^{\delta_i} + \log e^{-\theta X_i} \right]
$$
  
= 
$$
\sum_{i=1}^{n} \left[ \delta_i \log \theta - \theta X_i \right]
$$

(3) take first derivative:

$$
\frac{\partial}{\partial \theta} l(\theta) = \sum_{i=1}^{n} \left[ \left( \delta_i \log \theta \right)' - \left( \theta X_i \right)' \right]
$$

$$
= \sum_{i=1}^{n} \left[ \delta_i \cdot \frac{1}{\theta} - X_i \right]
$$

$$
= \frac{\sum_{i=1}^{n} \delta_i}{\theta} - \sum_{i=1}^{n} X_i
$$

(4) set 
$$
\frac{\partial}{\partial \theta} l(\theta) = 0
$$
, solve for MLE of  $\theta$ :  

$$
\frac{\sum_{i=1}^{n} \delta_i}{\theta} - \sum_{i=1}^{n} X_i = 0 \implies \frac{\sum_{i=1}^{n} \delta_i}{\theta} = \sum_{i=1}^{n} X_i \implies \hat{\theta}_{MLE} = \frac{\sum_{i=1}^{n} \delta_i}{\sum_{i=1}^{n} X_i}
$$

(5) Fisher information (see lecture 1, the last two slides):

$$
I(\theta) = E \left[ -\frac{\partial^2}{\partial \theta^2} \log L(\theta) \right] = E \left[ -\frac{\partial}{\partial \theta} \left( \frac{\sum_{i=1}^n \delta_i}{\theta} - \sum_{i=1}^n X_i \right) \right]
$$
  

$$
= E \left[ -\left( \frac{\sum_{i=1}^n \delta_i}{\theta} \right) - \left( \sum_{i=1}^n X_i \right)' \right] = E \left[ -\left( -\frac{\sum_{i=1}^n \delta_i}{\theta^2} \right) - 0 \right] = E \left[ \frac{\sum_{i=1}^n \delta_i}{\theta^2} \right] = \frac{\sum_{i=1}^n \delta_i}{\hat{\theta}_{MLE}^2}
$$

(6) 
$$
\operatorname{Var}\left(\hat{\theta}\right) = \frac{1}{I(\theta)} = \frac{\hat{\theta}_{MLE}^2}{\sum_{i=1}^{n} \delta_i}
$$

Key assumption:

(1) subjects are independent;

(2) non-informative censoring (ie, failure time is independent of censoring time).

# **Question 2- (c).**

```
. gen z01=z1 
. replace z01=0 if z1==2 
. streg z01, d(exponential) nohr 
------------------------------------------------------------------------------ 
            _t | Coef. Std. Err. z P>|z| [95% Conf. Interval]
```
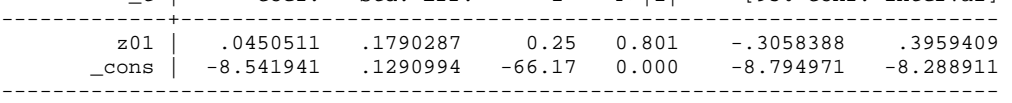

. \* hazard rate for two treatment groups . predictnl haz = predict(hazard), ci(haz\_lb haz\_ub) note: Confidence intervals calculated using Z critical values

. list \_t haz haz\_lb haz\_ub z1 in 1/10

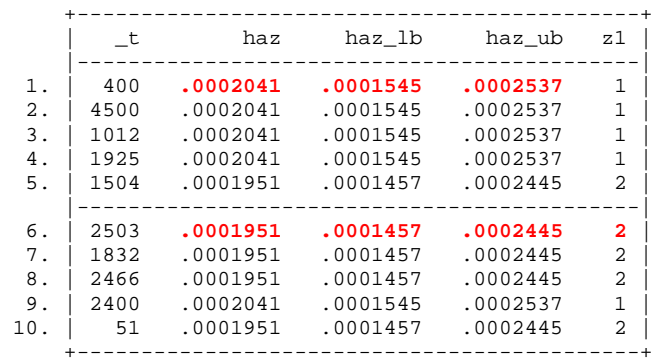

. \* plot survival functions

. stcurve, survival at1(z01=1) at2(z01=0)

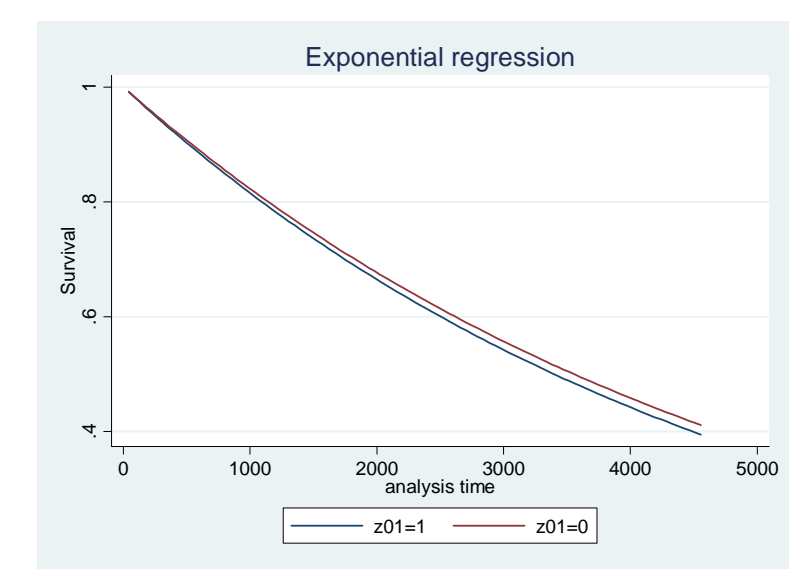

## **Question 3-a**

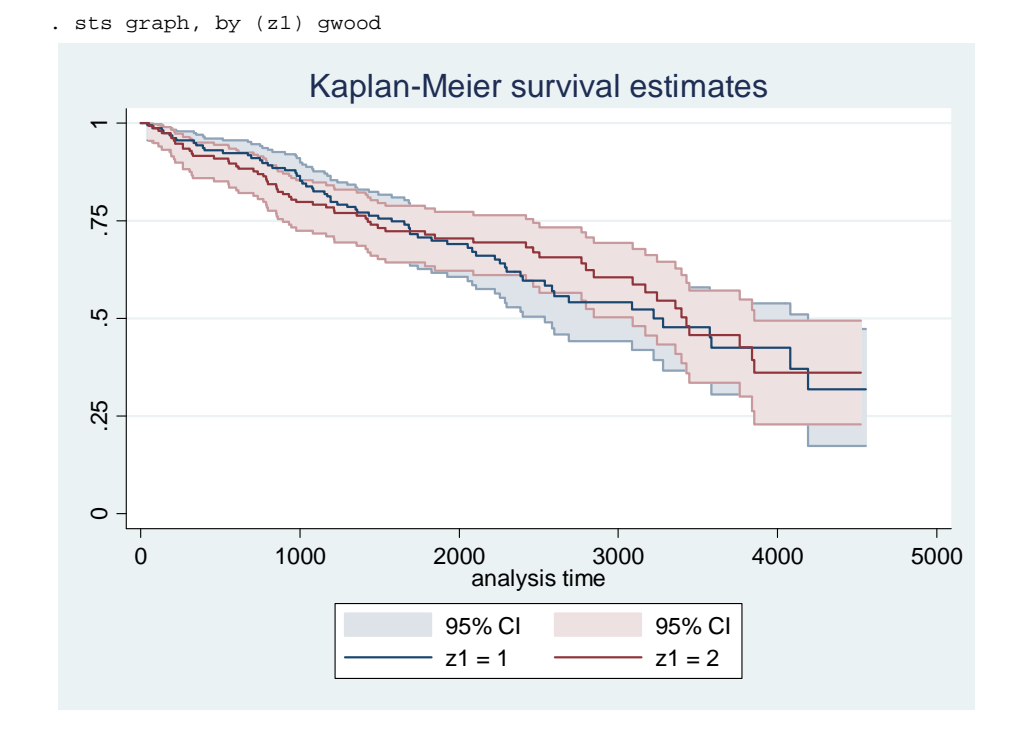

#### **Plot of exponential survival curve versus Kaplan Meier survival curve**

. \* generate Kaplan Meier survival estimate using

```
. sts gen st= s
```
. \* plot exponential survival curve and Kaplan Meier survival curve in one graph . stcurve, survival addplot(line st \_t, sort)

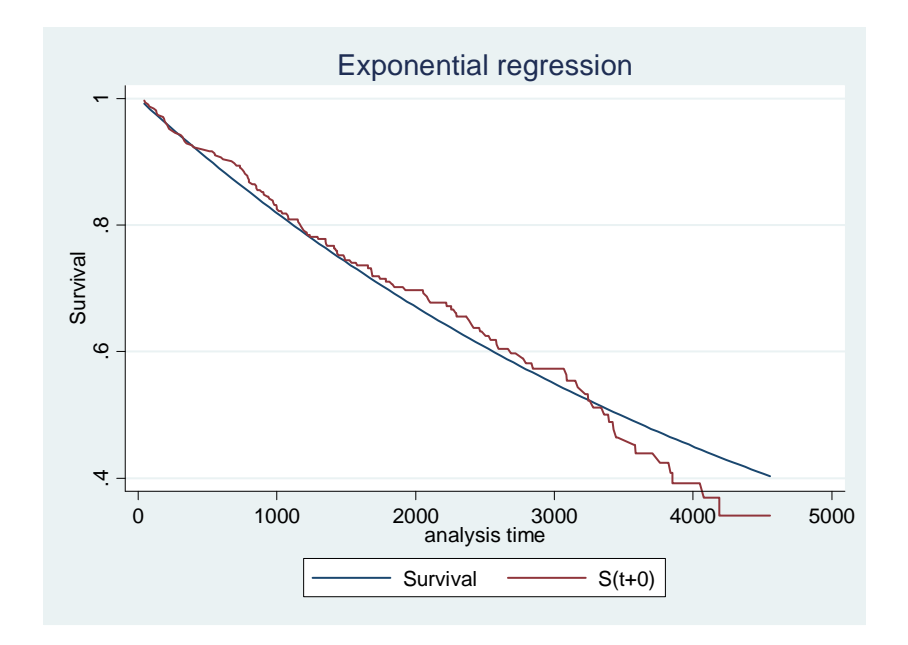

# **Question 3-b**

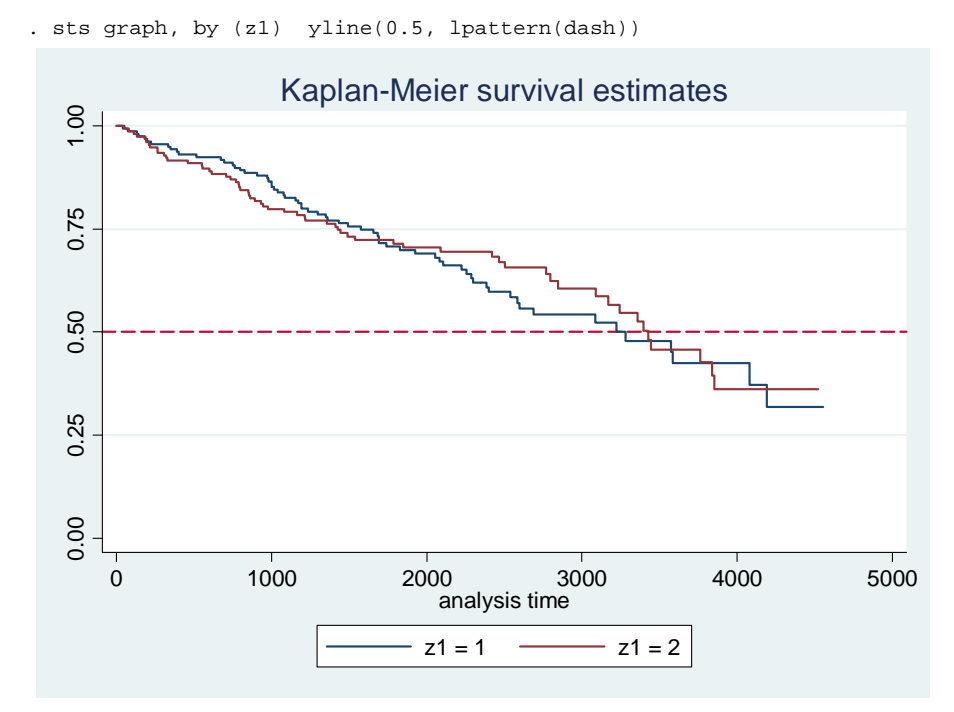

.  $stci, by(z1)$ 

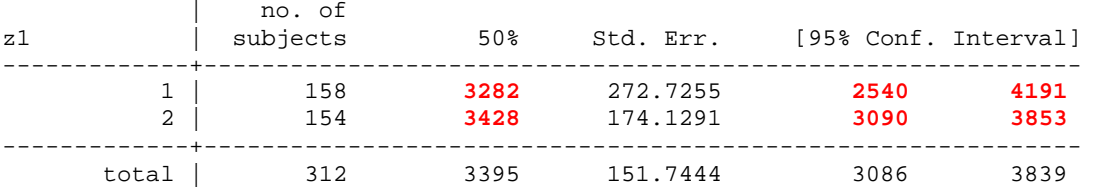

**. \* estimate median time based on exponential regression model** 

. predict mt,median time

. list mt z1 in 1/10

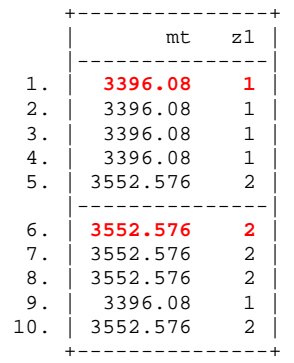